# What's New in CorelDRAW Graphics Suite – March 2023 Subscriber Update

Designed with your productivity in mind, CorelDRAW<sup>®</sup> Graphics Suite is trusted by millions of graphics pros and design teams around the globe for endless creativity with no time wasted. This tutorial will highlight some of the new features and enhancements.

# The Variable Outline Tool

The **Variable Outline tool**, available in CorelDRAW and Corel DESIGNER, enables you to interactively adjust lines, curves, and outlines, using nodes at one or more points along the path to specify different line widths.

This tool is available in the toolbox and can be accessed by the V shortcut key.

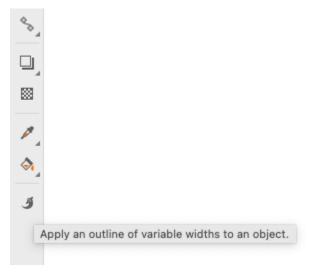

Clicking a curve changes its outline to a red dashed outline, and nodes can be added in several ways, including double clicking on the outline. Each node has a Side 1 and Side 2 width, which can be adjusted together or separately, by dragging an arrow or specifying exact values.

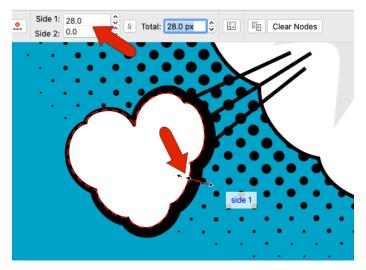

Clicking on the curve and dragging both adds a node and sets its width in one step.

Variable Outline properties can also be adjusted in the **Properties** inspector, where nodes are displayed along the node controller as a function of percent distance from the curve's start point.

|       | × Properties                                                                                                    |
|-------|----------------------------------------------------------------------------------------------------|
|       |                                                                                                    |
|       | Outline                                                                                                    |
|       |                                                                                                    |
|       | 8.0 px 🕑 pixels 🗢                                                                                                    |
|       |                                                                                                    |
|       |                                                                                                    |
|       | ^                                                                                                    |
|       | Miter limit: 45.0                                                                                                    |
|       | Corners: 📻 🌾 🎼                                                                                                    |
|       | Line caps: 🔚 🖪                                                                                                    |
| · · · | Position: 🗐 🖷 🦷                                                                                                    |
|       | Arrowheads                                                                                                    |
|       | ← -   .                                                                                                    |
|       | → -                                                                                                    |
|       | Share Attributes                                                                                                    |
|       | Variable Outline                                                                                                    |
|       |                                                                                                    |
|       |                                                                                                    |
|       | Position: 36.4 %                                                                                                    |
|       | Side 1: 28.0<br>Side 2: 0.0<br>Side 2: 0.0<br>Side 3: 0.0<br>Side 3: 0.0<br>Side |
|       | Scale width with Stroke                                                                                                    |

The **Outline Pen** window also has a **Variable Outline** section.

|   | • • •                                                                                                    | Outline Pen                 |                  |
|---|----------------------------------------------------------------------------------------------------|-----------------------------|------------------|
| Ő | General<br>Color: ♥<br>Width: 80 px ♥<br>Style<br>Miter limit: 45.0 ↓ ♥<br>Dashes: ☐ ☐ ☐<br>Corners: ☐ ☐ ☐<br>Line caps: ☐ @ @<br>Position: च च च च | Calligraphy<br>Stretch: 100 | × • • • • • •    |
|   | Variable Outline<br>Variable Outline<br>Scale width with Stroke<br>Overprint outline                                                                | Side 2: 0.0                 | Total: 28.0 px 🗘 |

When a curve or line is selected with the **Pick** tool, the property bar features a **Variable Outline** tool icon to activate the tool.

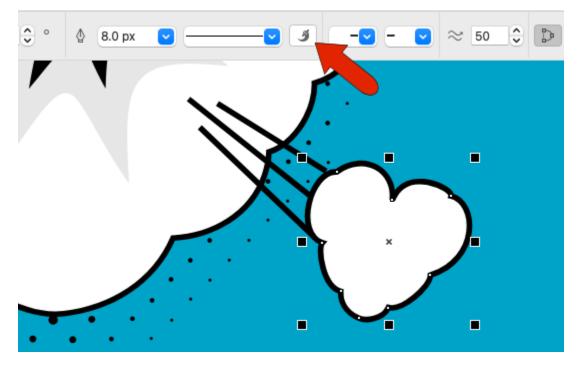

And variable outline properties can easily be copied from one curve to another.

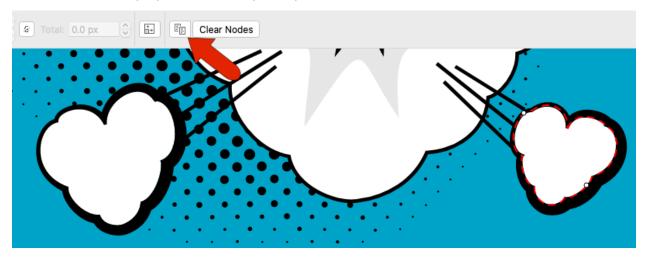

### **Online Templates**

When starting a document from a template, the **Create a New Document** window opens to the **Templates** tab.

New in the March 2023 subscriber update, subscribers can now access a wide selection of cloud-based templates in the online template library, which can be filtered by category, or sorted by newly added, recently used, or name.

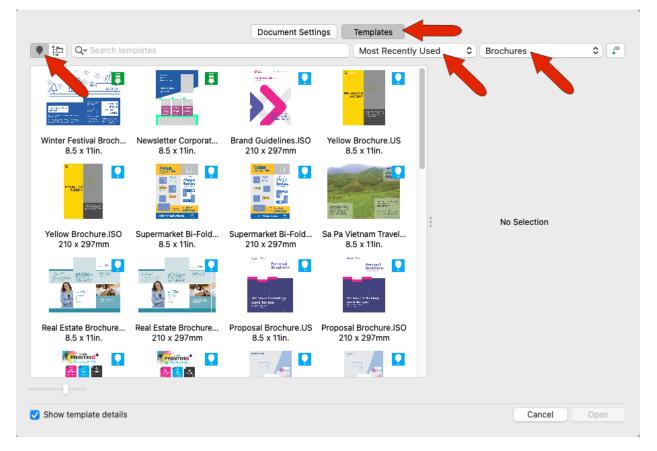

Sorting by **Recommended for You** presents templates relevant to your CorelDRAW profile survey. We'll cover this survey a bit more in the next section.

Opening a template starts a new document based on that template, and also downloads the template for easy access later. You can filter to see only your downloaded templates.

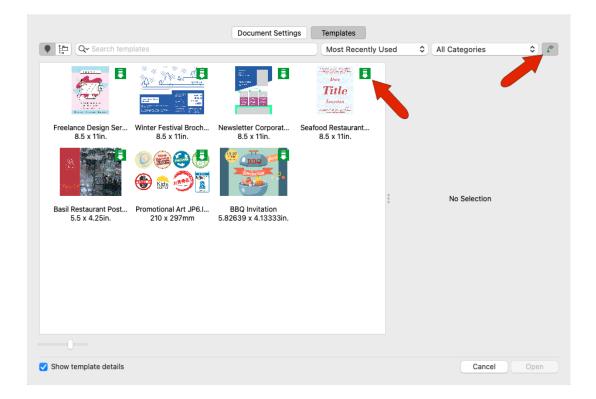

Opening your local templates also displays your downloaded templates, as well as a set of pre-installed sampler templates and any custom templates you've saved to the Corel Templates folder.

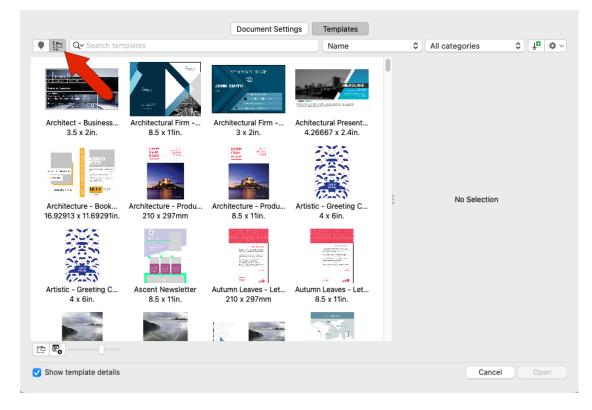

# **Practice Projects**

Practice projects are collections of CorelDRAW (CDR) and Corel PHOTO-PAINT (CPT) files that you can use for learning, training, or demos.

New in the March 2023 subscriber update, you'll now be presented with personalized practice project recommendations suited to your skill level, experience, and project types, when you complete your profile survey.

If you didn't fill out the survey, or if you want to update your answers, head to the **Learn** inspector. On the **Explore** tab, click the **Personalize Results** icon.

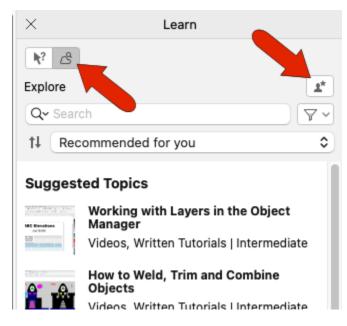

Select your proficiency level and the types of projects you work on, and you'll see updated practice project recommendations tailored to you.

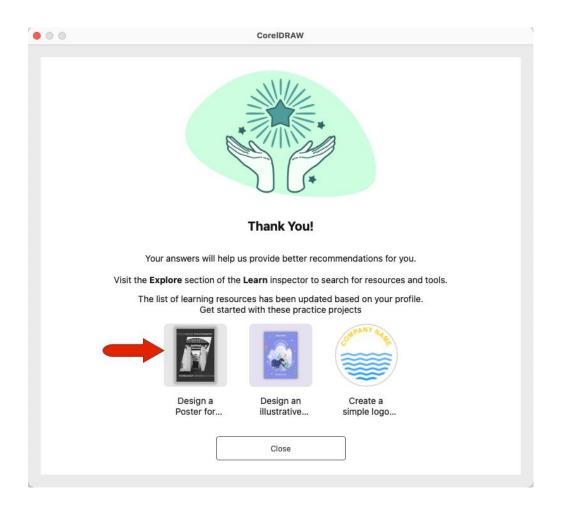

The full collection of practice projects can be found in the **Learn** inspector. The **Filter** icon enables you to access all types of learning content, or you can filter to see only Practice Projects. Sort by **Recommended for You** to see practice projects that best match your needs, based on your profile survey.

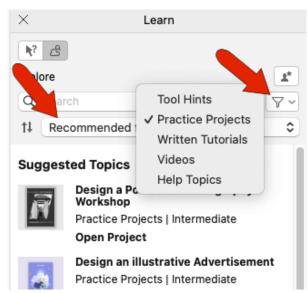

You can also sort by **Most Recent** to see any recently added practice projects, or **Most Relevant** if you're searching projects for a keyword.

Clicking a practice project downloads and opens the file. In addition to the completed version of the project, each project includes step-by-step interactive instructions to help you complete the project successfully, and in-progress project design elements you can consult for reference.

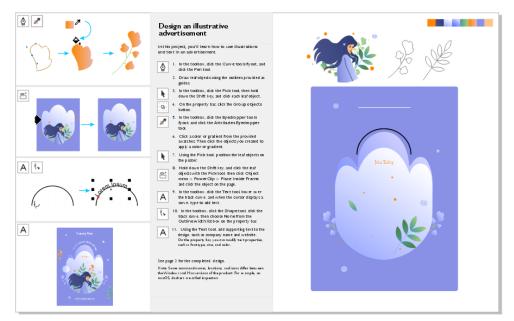

# CorelDRAW Academy

While on the subject of learning content, here's another way to get an innovative edge in your design journey. Launched in 2022, the CoreDRAW Academy can be accessed for free by all CorelDRAW Graphics Suite subscribers and maintenance customers. Simply open the Welcome Screen, click CorelDRAW Academy, and click SIGN UP NOW.

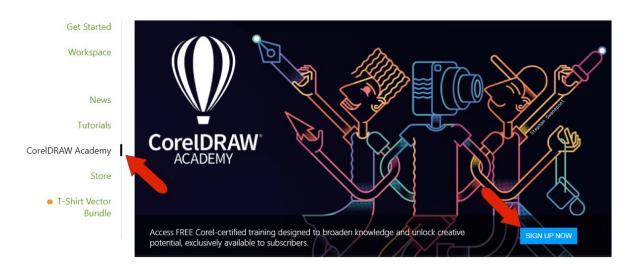

Designed by creative professionals, the CorelDRAW Academy offers modular-based training sessions that are engaging, easy to follow, and focused on real-life design scenarios, so that you can incorporate what you've learned into your everyday projects.

When you successfully complete all modules of the course, you'll receive a certificate of completion that validates your training experience.

#### New Document window

The **Create a New Document** window in CorelDRAW was redesigned for the September 2022 subscriber update to provide a central location for starting your drawings.

This window now has two tabs as we saw earlier, **Document Settings** and **Templates**.

Document settings options are used when starting a new blank file. You can specify document settings from scratch including size, layout, and colors, or you can choose a preset. There are numerous presets in a number of categories, including print, web, device-specific, and social media.

| B1 (JIS)<br>B2 (JIS)<br>B2 (JIS)<br>B5 (JIS)<br>B5 (JIS)<br>B5 (JIS)<br>B5 (JIS)<br>B5 (JIS)<br>B5 (JIS)<br>B5 (JIS)<br>B5 (JIS)<br>F4<br>Default RGB<br>B.5 x 11in.<br>F4<br>Default RGB<br>B.5 x 11in.<br>F4<br>Default RGB<br>B.5 x 11in.<br>F4<br>Default RGB<br>B.5 x 11in.<br>F4<br>Default RGB<br>B.5 x 11in.<br>F4<br>Default RGB<br>B.5 x 11in.<br>F4<br>Default RGB<br>B.5 x 11in.<br>F4<br>Default RGB<br>B.5 x 11in.<br>F4<br>Default RGB<br>B.5 x 11in.<br>F4<br>Default RGB<br>B.5 x 11in.<br>F4<br>Default RGB<br>B.5 x 11in.<br>F4<br>Default RGB<br>B.5 x 11in.<br>F4<br>Default RGB<br>B.5 x 11in.<br>F4<br>Default RGB<br>B.5 x 11in.<br>F4<br>Default RGB<br>Current Settings<br>Current Settings<br>Current Setings<br>Current Setings<br>Current Settings<br>Current Settings<br>Current                                                                                                    | 111 5 61        |
|----------------------------------------------------------------------------------------------------|-----------------|
| B1 (JIS)<br>28 x 1,030mm<br>B1 (JIS)<br>28 x 1,030mm<br>515 x 728mm<br>364 x 515mm<br>364 x 515mm<br>364 x 515mm<br>364 x 515mm<br>364 x 515mm<br>257 x 364mm<br>Mame: Untitle<br>Default RGB<br>1,024 x 768px<br>Full Screen<br>1,024 x 768px<br>Web Page 2<br>760 x 420px<br>Web Page 2<br>760 x 420px<br>Resolution: 96                                                                                                    | All Page Sizes  |
| B1 (JIS)       B2 (JIS)       B3 (JIS)       B4 (JIS)       Ceneral       We         28 x 1,030mm       515 x 728mm       364 x 515mm       257 x 364mm       Name: Untitle       Default       Default       Default       Default       Name: Untitle       Default       Default       Name: Untitle       Default       Name: Untitle       Name: Untitle       Name: Untitle       <                                                                                                    | Custom<br>Print |
| B5 (JIS)<br>B5 (JIS)<br>B5 | Web             |
| B5 (JIS)<br>B5 (JIS)<br>B5 | Devices         |
| B5 (JIS) F4 Default RGB Default Web<br>1,024 x 768px<br>Full Screen Web Page Squ Web Page 1<br>600 x 300px Correntation: CMYK Correntation: CMYK Corrent                                                                                                    | Social          |
| 182 x 257mm       210 x 330mm       8.5 x 11in.       1,024 x 768px         Image: Second second se                                                                                                    |                 |
| Full Screen<br>0224 x 768px       Web Page Squ<br>960 x 960px       Web Page 1<br>600 x 300px       Web Page 2<br>760 x 420px       Dimensions         Web Page Squ       Web Page 1<br>600 x 300px       Orientation:       Image: Comparison of the second second s                                                                                                    | O RGB           |
| Full Screen<br>024 x 768px       Web Page Squ       Web Page 1<br>600 x 300px       Web Page 2<br>760 x 420px         Orientation:       Image: Construction of the second second se                                                                                                    |                 |
| Full Screen<br>024 x 768px       Web Page Squ<br>960 x 960px       Web Page 1<br>600 x 300px       Web Page 2<br>760 x 420px       Orientation:       Image: Constraint of the second second secon                                                                                                    | pixels          |
| 024 x 768px 960 x 960px 600 x 300px 760 x 420px Resolution: 96 V                                                                                                    | \$              |
|                                                                                                    |                 |
|                                                                                                    | 🕑 dpi           |
| ( ) ( ) A Layout                                                                                                    |                 |
| Veb Banner 1 Web Banner 2 Web Banner 3 Web Banner 4 Paper Type: Web Page (76                                                                                                    | (760x420)       |
|                                                                                                    | 0               |
|                                                                                                    |                 |
|                                                                                                    |                 |

Each preset includes predefined settings for page size and orientation, primary color mode, units of measurement, and resolution.

As an example, look in the **Social** category for LinkedIn presets, or enter "linkedin" in the search field. The LinkedIn Cover preset uses pixels, with the dimensions required for a LinkedIn cover image, in landscape orientation, and with RGB color.

| Document Settings                                                    | Templates                                                                                                    |
|----------------------------------------------------------------------|----------------------------------------------------------------------------------------------------|
| Q~ linkedin                                                          | Page Type 🗘 Social 🗘                                                                                                    |
| Linkedin Cover<br>1,440 x 425px       Linkedin Banner<br>646 x 220px | Document Settings<br>General<br>Name: Untitled-1<br>Number of pages: 1 ♀<br>Page view: ♀<br>Page view: ♀<br>Primary color mode: ○ CMYK ● RGB<br>Dimensions<br>Width: 1440.0 px ♀ pixels ♀<br>Height: 425.0 px ♀<br>Orientation: ♀<br>Resolution: ♀<br>Resolution: ♀<br>Paper Type: LinkedIn Cover ♥<br>Bleed: 37.5 ♀ |
| +-                                                                   |                                                                                                    |
| ? Do not show this dialog again                                      | Cancel OK                                                                                                    |

The **Layout** section has a **Bleed** option, which means that bleed can be enabled from the start, rather than having to open the **Document Options** and enable the bleed in **Advanced Settings**.

Presets can also be sorted by name, recently used, and largest or smallest page size.

To start a new document from a local or online template, switch to the **Templates** tab, as we saw in an earlier section.

Here are a few other enhancements from the September 2022 subscriber update.

### WebP file support

CorelDRAW and Corel PHOTO-PAINT now offer support for the Google Web Picture (\*.webp) file format. This open standard format developed by Google provides lossless and lossy compression for images designed for use on the web.

You can import WEBP files as you would any other supported file.

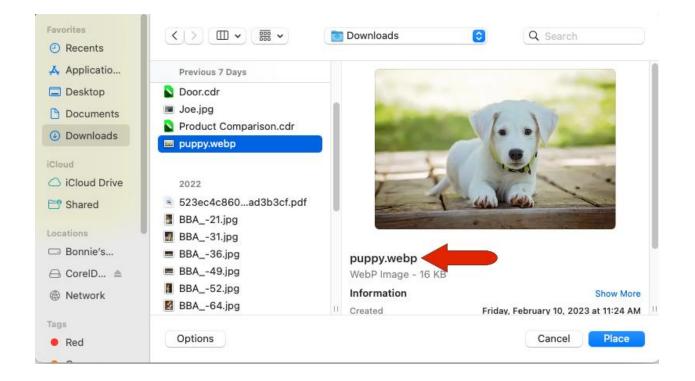

To export as WEBP, choose File > Export To > Web, and choose the WEBP format. Or choose File > Export, choose WEBP from the drop down, and click Export.

Image transparency is maintained on both import and export.

WEBP lossless images are smaller than PNGs, and lossy images are smaller than JPEG images.

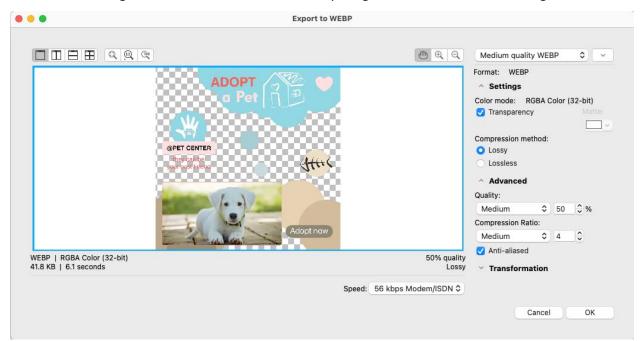

There are several WEBP presets available, or you can manually adjust export settings. There are standard options for quality, which control the compression factor for RGB channels, and for the Compression Ratio between encoding speed, file size, and quality.

| Export to WEBP |                                              |
|----------------|----------------------------------------------|
|                |                                              |
|                | ● ④ ④ Medium quality WEBP ◇ ~                |
| 72             | Format: WEBP Load preset                     |
|                | Settings     Save preset                     |
|                | Color mode: RGBA Color (32-bit Delete preset |
|                | Transparency     Matte:                      |
|                |                                              |
| 200000         | Compression method:                          |
|                | <ul> <li>Lossy</li> </ul>                    |
| Sture          | <ul> <li>Lossless</li> </ul>                 |
|                | ^ Advanced                                   |
|                | Quality:                                     |
|                | Medium 🗢 50 🗘 %                              |
|                | Compression Ratio:                           |
| Adopt now      | Medium 🗘 4 🗘                                 |
|                | Anti-aliased                                 |
|                | 50% quality<br>Lossy V Transformation        |
|                | , indistormation                             |
| Speed:         | 6 kbps Modem/ISDN ≎                          |
|                |                                              |
|                | Cancel OK                                    |

Your WebP export settings can be saved as a custom preset.

### Enhancements to Export workflow

And speaking of exporting, there have also been a few updates to the **Export** workflow.

New file formats in the **Export** inspector include Adobe Illustrator (AI), AutoCAD Drawing Database (DWG), and AutoCAD Drawing Interchange Format (DXF). Assets and pages can also now be renamed directly in the inspector.

| ×             | Export       |              |                |  |  |
|---------------|--------------|--------------|----------------|--|--|
| ADOPT         | ADOPT        |              |                |  |  |
|               | Suffix       | JPG 🗘        | 🌣 💼 ···· v     |  |  |
|               | 100% @ 72 d  | dpi          |                |  |  |
|               | a Pet        |              |                |  |  |
|               | Suffix       | JPG ≎        | 🎓 💼 🚥 🗸        |  |  |
|               | 100% @ 72 d  | ipi          |                |  |  |
|               | Forever Home |              |                |  |  |
|               | Suffix       | JPG 🗘        | * • · · ·      |  |  |
| 100% @ 72 dpi |              |              |                |  |  |
| APET OBVIES   | @PET CEM     | TIF          |                |  |  |
|               | Suffix       | GIF<br>✓ JPG | <b>☆</b> 🖮 … ∨ |  |  |
|               | 100% @ 72    | PNG          |                |  |  |
|               | Rectangle    | EPS<br>DXF   |                |  |  |
|               | Suffix       | Al           | ♦ 🖮 … ∨        |  |  |
|               | 100% @ 72    | DWG          |                |  |  |
| *             | lcon         | PDF<br>SVG   |                |  |  |
|               | Suffix       | JPG ≎        | * 🖮 … ~        |  |  |

And finally, for selected export formats, the **Export** window now includes a setting that allows you to crop to page boundaries upon export.

| Favorites                  | Save As: Adopt.png                                       |                            |             |                  |     |
|----------------------------|----------------------------------------------------------|----------------------------|-------------|------------------|-----|
| 🙏 Applicatio               | Tags:                                                    |                            |             |                  |     |
| Desktop                    |                                                          |                            |             |                  |     |
| Documents                  | $\langle \rangle \equiv \checkmark \boxtimes \checkmark$ | Documents                  | <           | Q Search         |     |
| Downloads                  | Today                                                    | Size                       | Kind        | Date Added       | ~   |
| iCloud                     | Screen Shot 2023-02-14 at 4.10.2                         | 2 PM 59 KE                 | B PNG image | Today at 4:10 PM |     |
| iCloud Drive               | Screen Shot 2023-02-14 at 4.09.5                         | 2 PM 104 KB                | B PNG image | Today at 4:09 PM |     |
| P Shared                   | Screen Shot 2023-02-14 at 4.09.3                         | 6 PM 161 KB                | B PNG image | Today at 4:09 PM |     |
| Shareu                     | 🔲 Screen Shot 2023-02-14 at 4.09.0                       | 3 PM 197 KB                | B PNG image | Today at 4:09 PM |     |
| Locations                  | Screen Shot 2023-02-14 at 4.08.1                         | 2 PM 38 KE                 | 8 PNG image | Today at 4:08 PM |     |
| Bonnie's                   | 📼 Screen Shot 2023-02-14 at 4.07.03                      | 2 PM 39 KE                 | B PNG image | Today at 4:07 PM |     |
|                            | Screen Shot 2023-02-14 at 4.06.2                         | 8 PM 22 KB                 | B PNG image | Today at 4:06 PM |     |
| ⊖ CorelD ≜                 | Screen Shot 2023-02-14 at 4.05.1                         | 7 PM 68 KB                 | B PNG image | Today at 4:05 PM |     |
| Network                    | Screen Shot 2023-02-14 at 4.04.5                         | 6 PM 109 KE                | 3 PNG image | Today at 4:05 PM |     |
| Tags                       | File Format:                                             | PNG - Portable Network Gra | aphics      | $\bigcirc$       |     |
| Red                        |                                                          |                            |             |                  |     |
| Orange                     | Compression Type:                                        | LZ77 Compressed            | ٥           |                  |     |
| -                          | Version:                                                 | 24.3                       | ۵           |                  |     |
| <ul> <li>Yellow</li> </ul> |                                                          | Hide export filter dialog  |             |                  |     |
| Green                      |                                                          | Save only selected eleme   | nts         |                  |     |
| <ul> <li>Blue</li> </ul>   |                                                          | Crop to page on export     |             |                  |     |
| Purple                     |                                                          |                            |             |                  |     |
|                            | New Folder                                               |                            |             | Cancel Exp       | ort |
| Gray                       |                                                          |                            |             |                  |     |